# twemojis v1.1

### Jost Rossel

### February 8, 2021

#### Abstract

Simple wrapper which allows to use Twitter's open source emojis through LaTeX commands. This works on images, so no fancy unicode-font stuff is needed and it should work<sup>""</sup> on every installation.

## 1 Available Commands

\twemoji basically includes a PDF graphic of the emoji via \includegraphics. Per default \includegraphics is given the parameter height=\defaultHeight, where \defaultHeight is set to \fontcharht\font'X (i.e. the height of the letter X). The means the standard hight is fixed dokument-wide. \twemoji{smile} with default settings looks like this:  $\bullet$ 

> The default hight can be changed via  $\setminus \delta_{\delta}$ ...}, this effects all \twemoji usages. With the height set to 0.6em \twemoji{smile} looks like this:  $\bullet$

> The look of a single emoji can be changed via an optional parameter (everything \includegraphics allows works). Example  $\hat{\mathscr{O}}$ : \twemoji[height=\default Height, angle=45, trim={[1](#page-0-0)mm 1mm 1mm 1mm},  $clip]$ {smile}.<sup>1</sup>

\twemoji works perfectly fine in a Tikz picture:

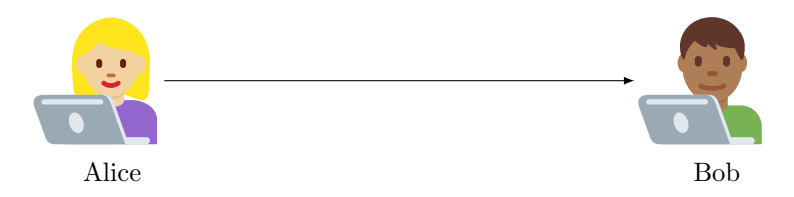

\texttwemoji adapts itself to the text height (\twemoji does not). Hence, \texttwemoji{smile} looks like  $\bullet$ , but {\Large\texttwemoji{smile}} looks like  $\bullet$ . It does not take optional parameters.

<span id="page-0-0"></span> $<sup>1</sup>$ defaultHeight needs to be explicitly set, as the usage of the optional parameter overwrites</sup> the default one.

## 2 Finding Emoji Names

There are three ways to get the emoji you want. If you use a string—as a parameter for either command—that does not match any defined one, the command will be ignored.

- 1. The unicode value
	- in hexadezimal,
	- with small letters,
	- and without leading zeros.

If the emojis use combined values (e.g., for skin color) separate them via -.

The value can be found, for example, [here](https://unicode-table.com) (not ever unicode character is supported, only those you typically find on an "Emoji Keyboard").

- 2. The official unicode CLDR names of the emoji. These can also be found [here](https://unicode-table.com) or [here.](https://github.com/SamCB/Emoji2Text/blob/master/emoji2text/emoji-test.txt)
- 3. The easiest names to remember (used by Signal, WhatsApp, Discord, etc) like :smile: can also be used, but only support a subset (e.g. no variations like skin colors). These can be found, for example, [here](https://www.webfx.com/tools/emoji-cheat-sheet/) (without the :).

#### Examples.

- $\star$  \twemoji{1f483}
- $\star$  \twemoji{woman dancing}
- \twemoji{1f604}
- $\bullet$  \twemoji{grinning face with smiling eyes}
- $\bullet$  \twemoji{smile}
- \twemoji{1f487-1f3fb-200d-2642-fe0f}
- $\rightarrow$  \twemoji{man getting haircut: light skin tone}
- twemoji{1f608}
- U \twemoji{smiling face with horns}
- U \twemoji{smiling\_imp}

## 3 Implementation Notice

As the emojis are PDF-based and use transparency, they include groups. I was not able to change the inkscape export so that that does not happen. Hence, pdflatex throws a warning about multiple groups on one PDF page. This package disables said warning: \pdfsuppresswarningpagegroup=1 as it is of no concern for the inputted emojis. It could happen, that a PDF you input is faulty and you don't notice due to said suppression. You can enable the warning with \pdfsuppresswarningpagegroup=0.

## 4 License

## 4.1 LaTeX Package

Copyright  $\odot$  2021 Jost Rossel LaTeX Project Public License, version 1.3 or later: [http://www.latex-project.](http://www.latex-project.org/lppl.txt) [org/lppl.txt](http://www.latex-project.org/lppl.txt)

### 4.2 Emojis

Copyright  $\odot$  2019 Twitter, Inc and other contributors Graphics licensed under CC-BY 4.0: [https://creativecommons.org/licenses/](https://creativecommons.org/licenses/by/4.0/) [by/4.0/](https://creativecommons.org/licenses/by/4.0/)

### 4.2.1 Attribution

#### I'm no lawyer, so take this section with a grain of salt.

As the emojis themselves are licensed under CC-BY they require attribution but are open to be distributed and modified anyway you like. I'm not sure whether the attribution in this file is enough for a file (e.g. PDF) generated with this package to be covered as well.

I see two different possibilities to attribute the emojis in a compiled document:

- Add attribution to the metadata of the document. For example with <https://www.ctan.org/pkg/hyperxmp> in PDF files.
- Add attribution in the document directly (e.g. on the last page of a presentation).

I consider this option to be the safest.